## **Inhaltsverzeichnis**

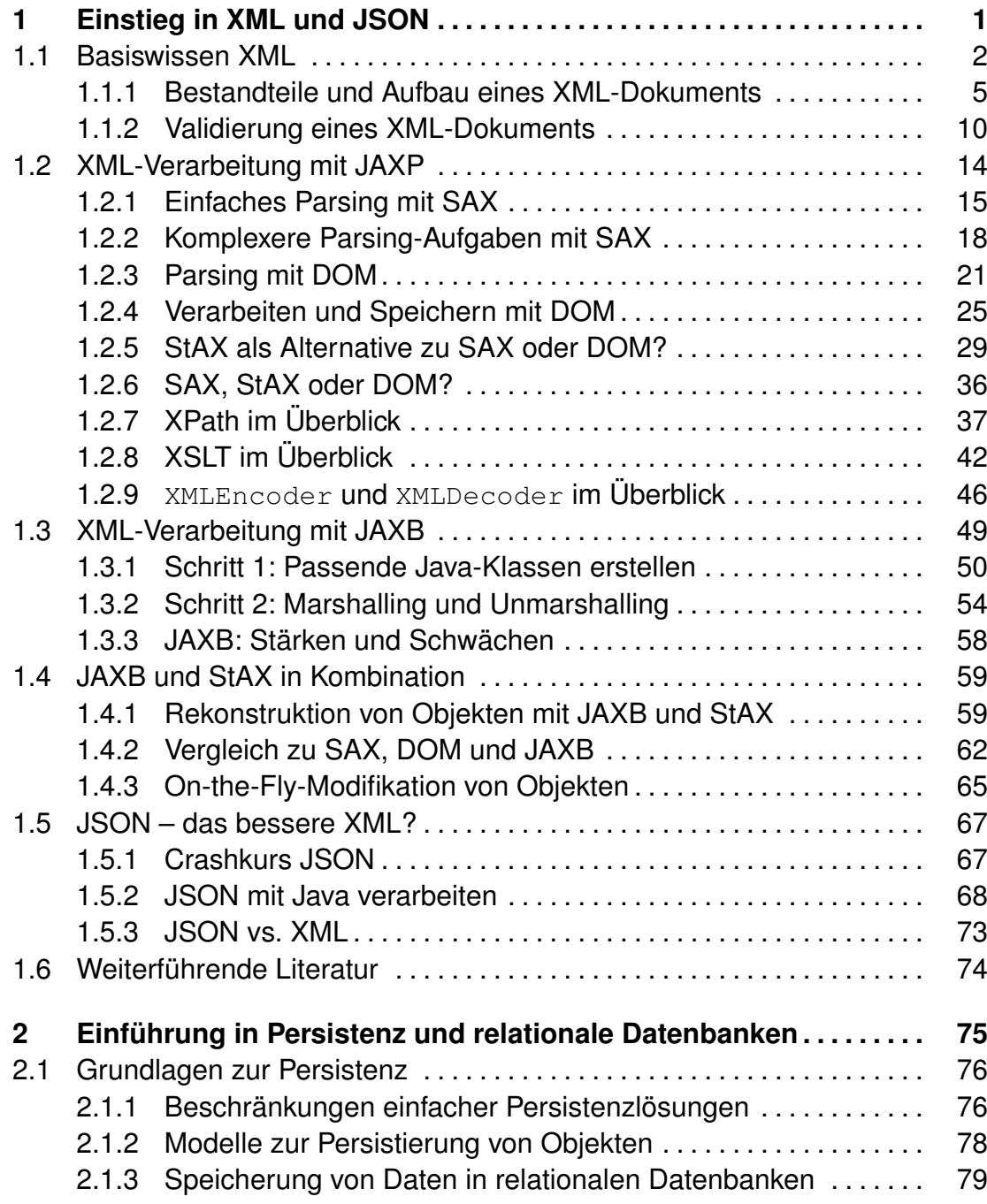

## **vi Inhaltsverzeichnis**

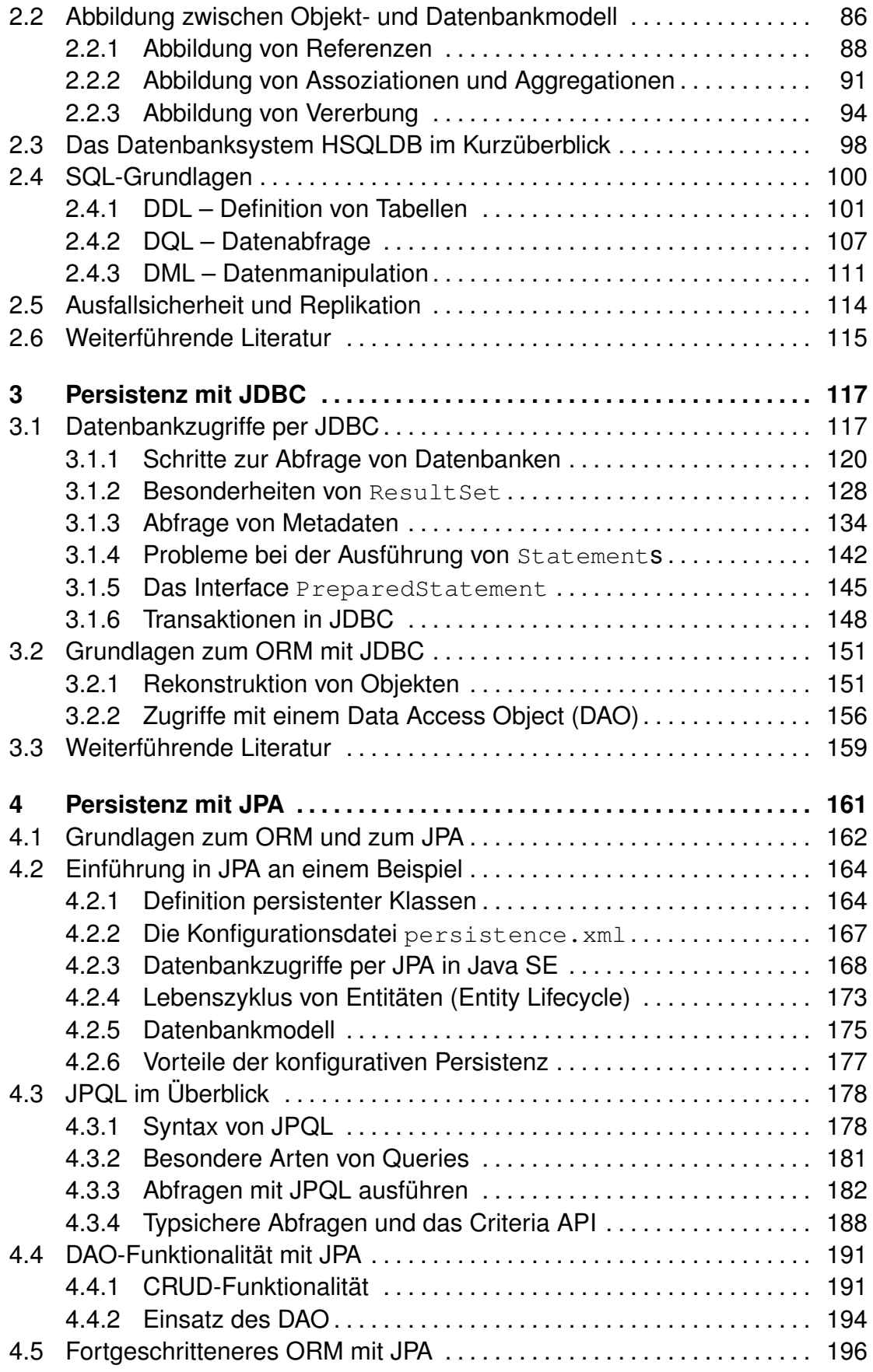

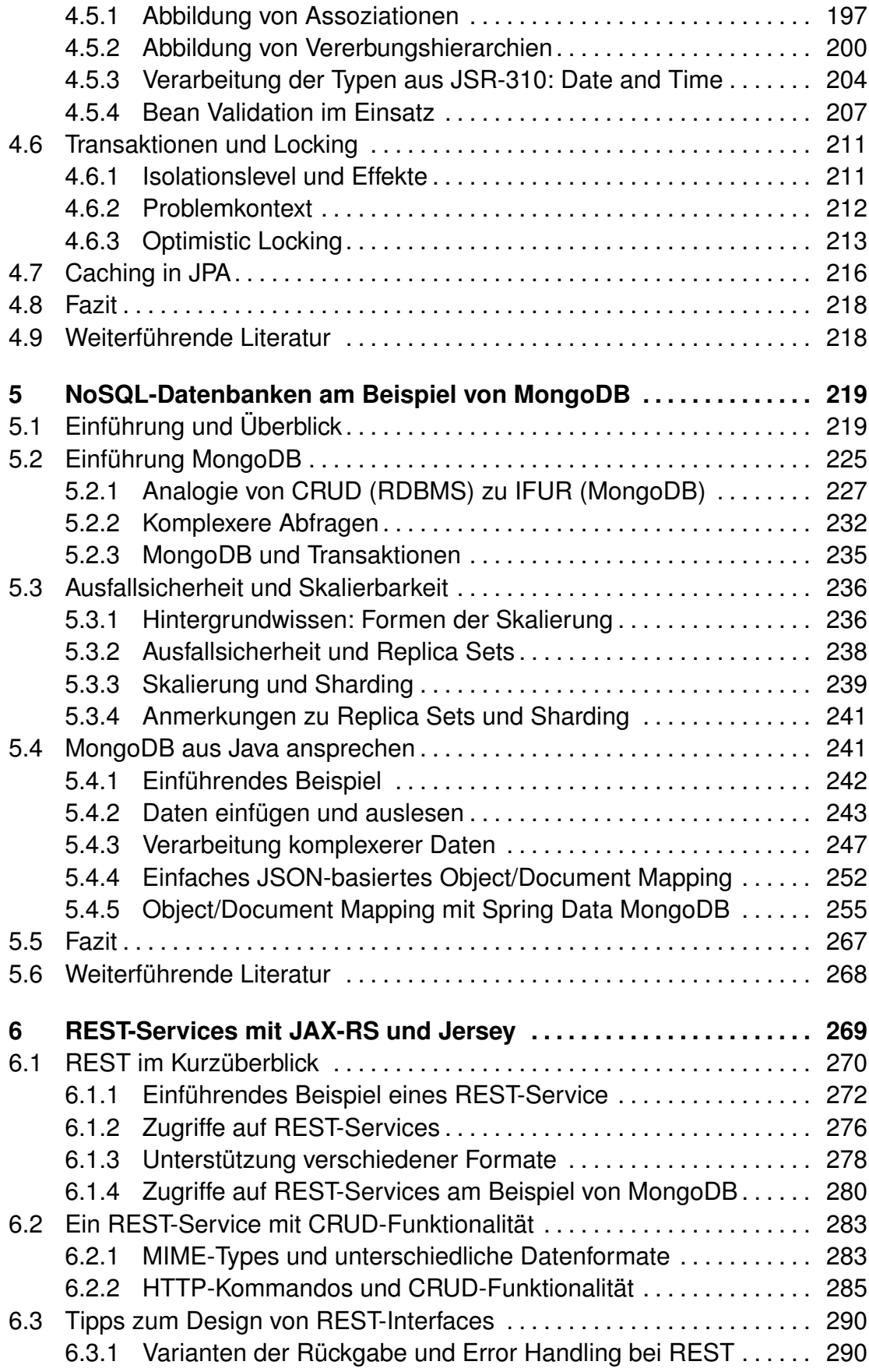

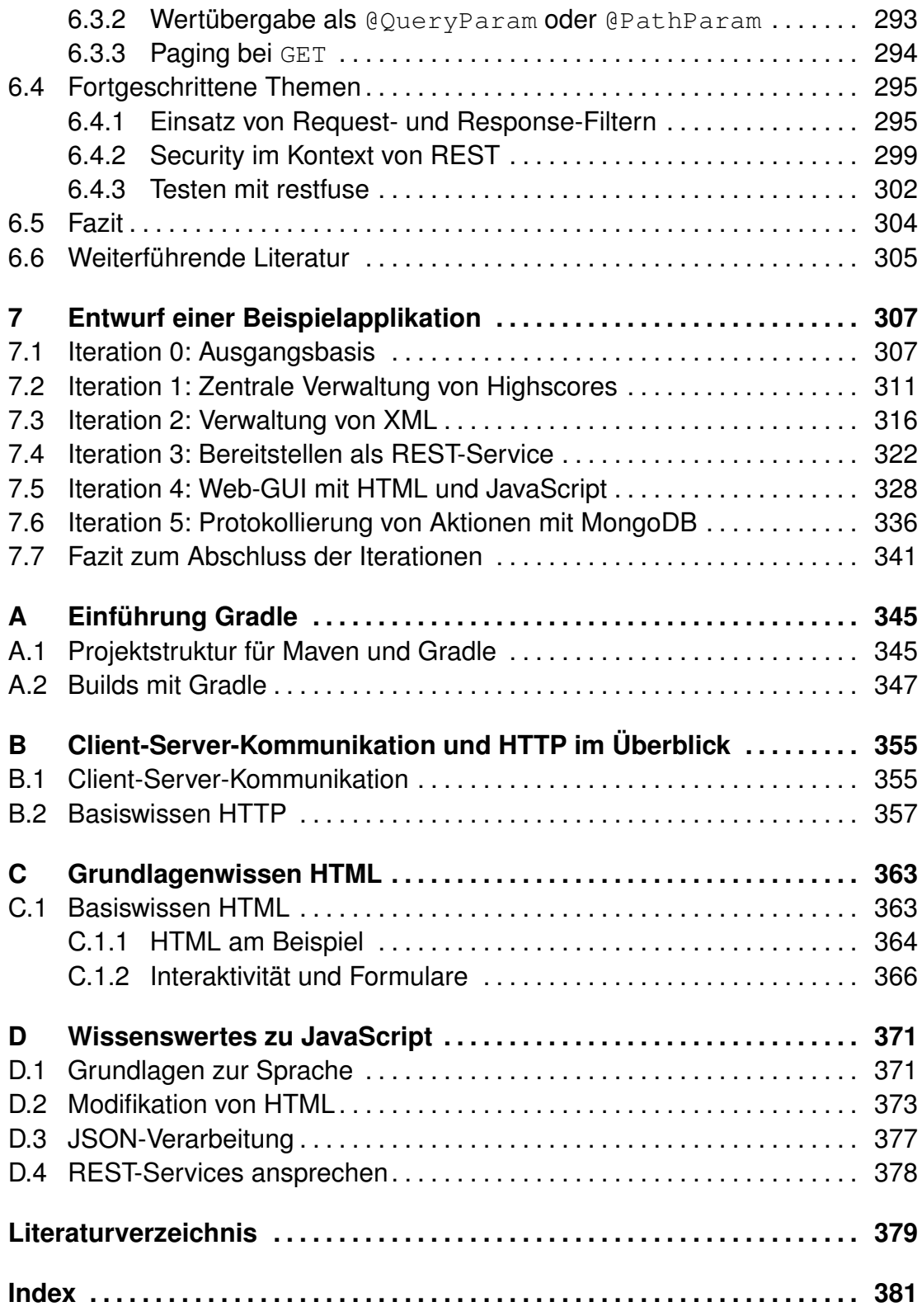